# lasceme Leermiddelennetwe

CLIL-studiedag 'Samen staan we sterker' 20 maart 2019 Tina Van de Wauwer tina@klascement.net

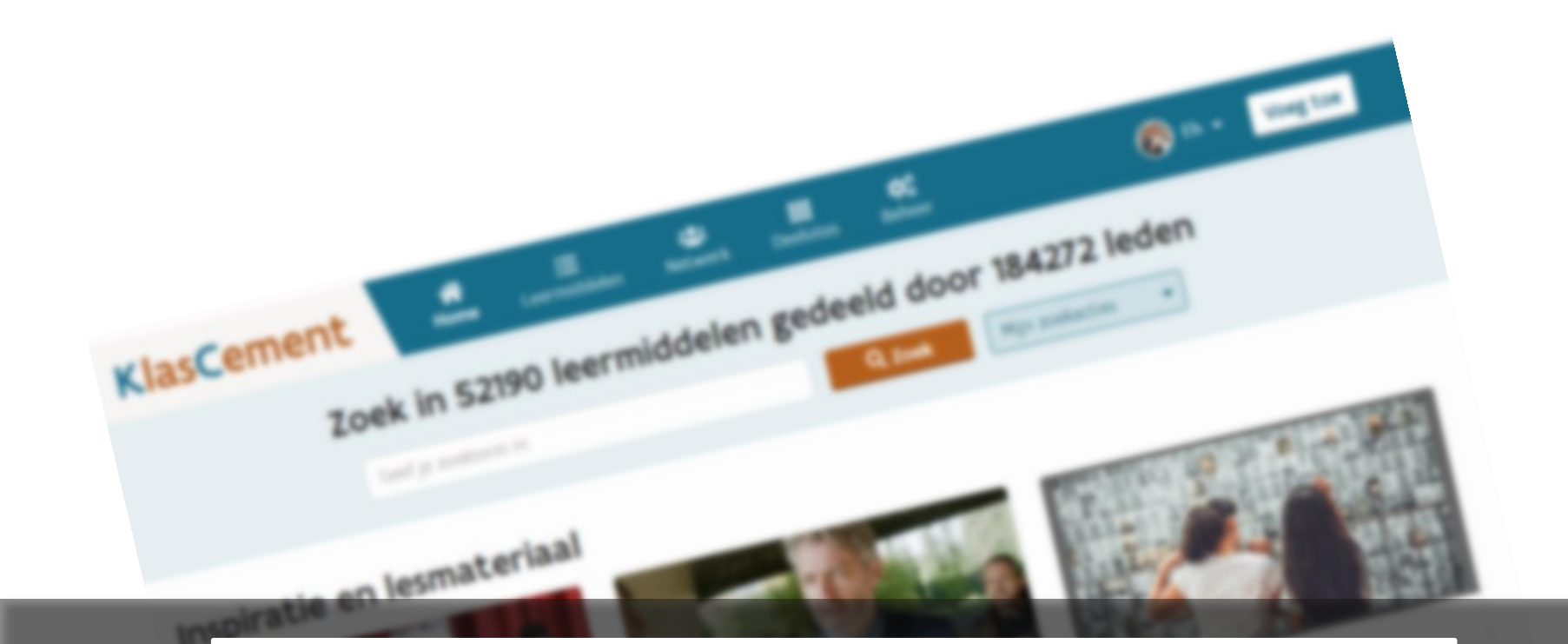

# Leermiddelennetwerk

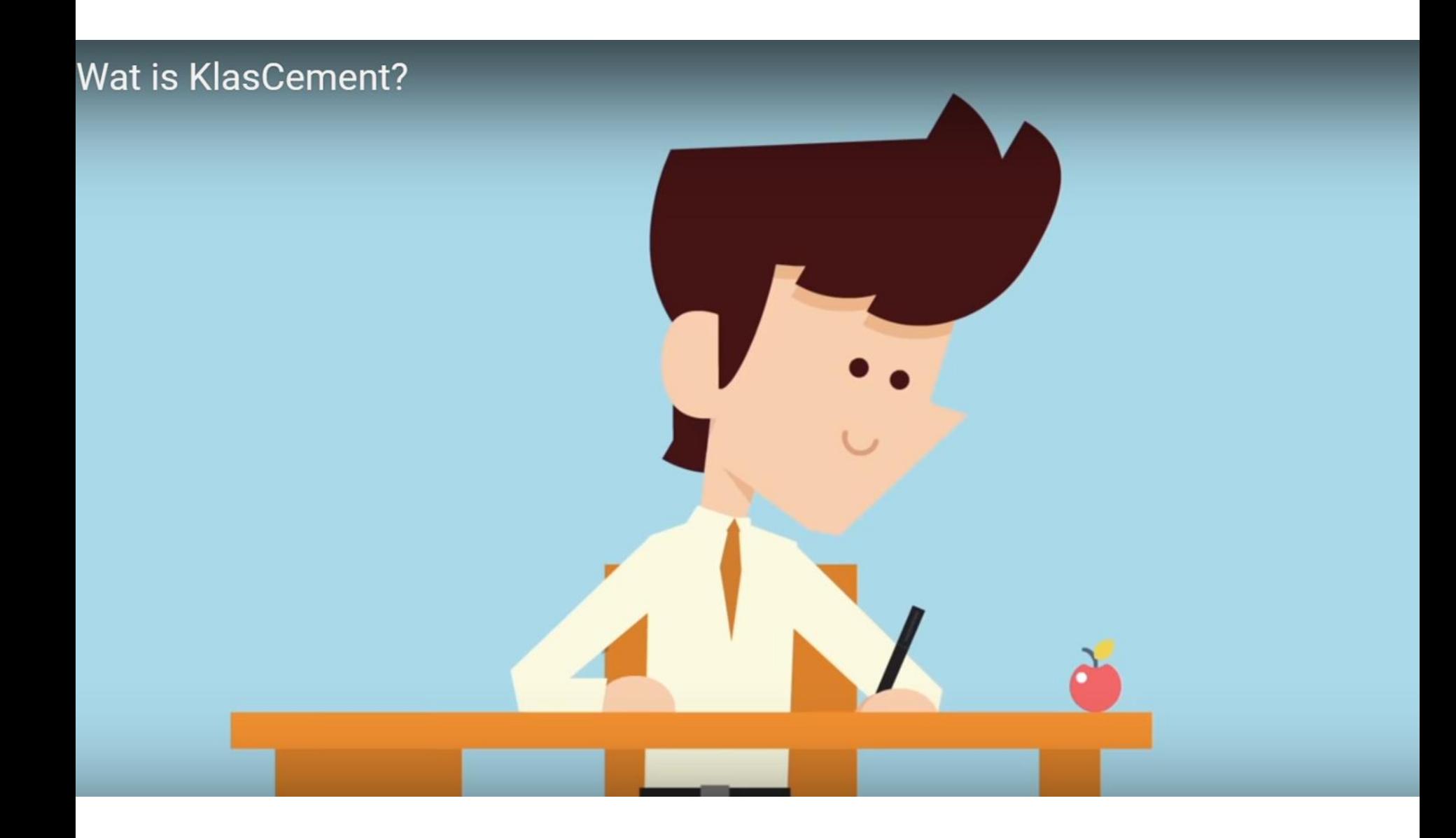

### KlasCement geschiedenis en team

## KC te gebruiken

## Nauwkeurig zoeken

### **Ontdekken**

Gebruik het netwerk

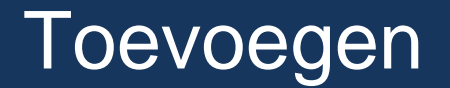

## **Once upon a time** Hans De Four, Leerkracht wiskunde

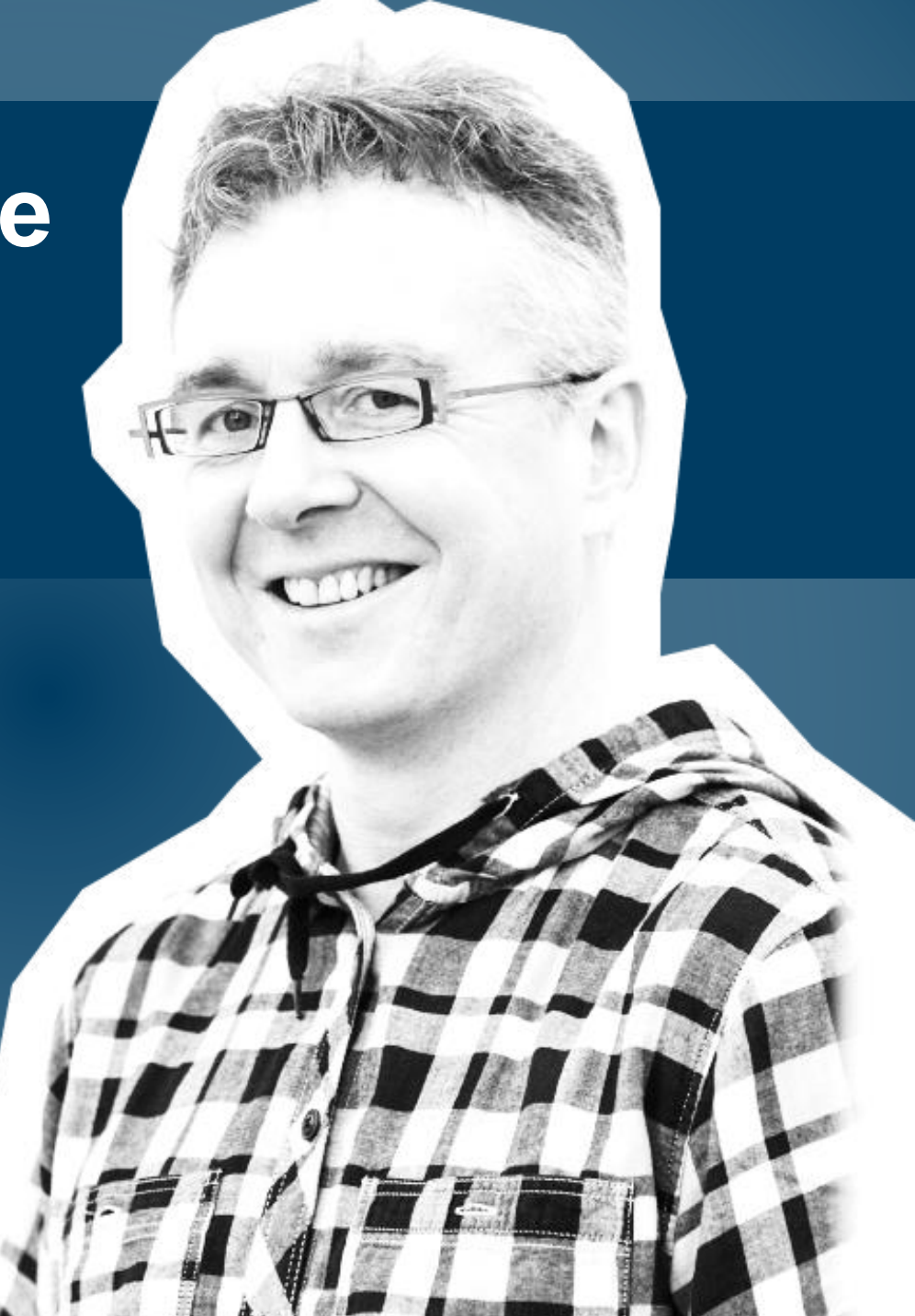

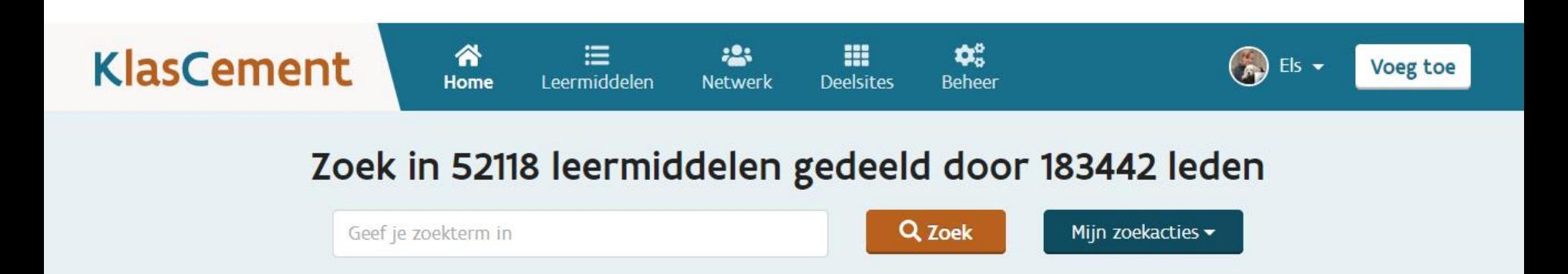

#### Inspiratie en lesmateriaal

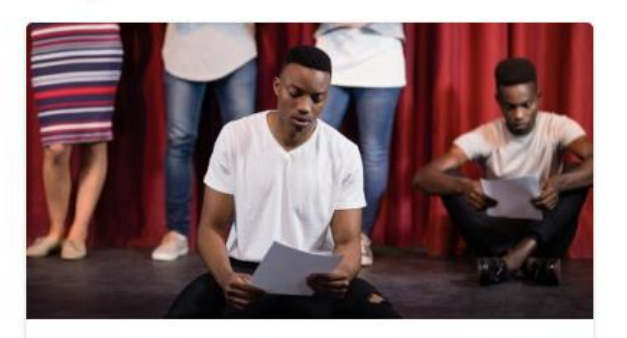

#### Poëzie is populair

Dat bewijzen die honderden gedeelde leermiddelen over dit culturele onderwerp. Een app, website, downloadbaar materiaal ... Alles is erl

Secundair

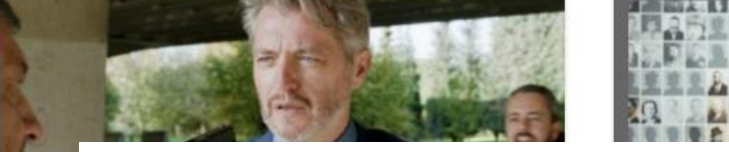

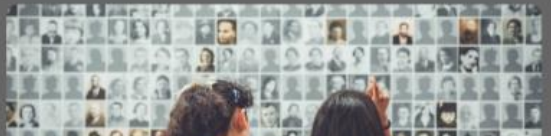

## leermiddelen

#### ver

Taa

**Kim** leerli

'Fami

oplos

Volwassenen

## netwerk

>> BEKIJK MEER

**Capture Asia** 

**COMPOS** 

**Commod** 

**Allinois** 

**Y** 

Car.

震

**CALIFORNIA COMPANY** 

**NAMES** 

ь

ىق

**R** 

ANTON

**Card** 

W

Ξ

œ

M

m

ە

S.

**CONSTRUCTION** 

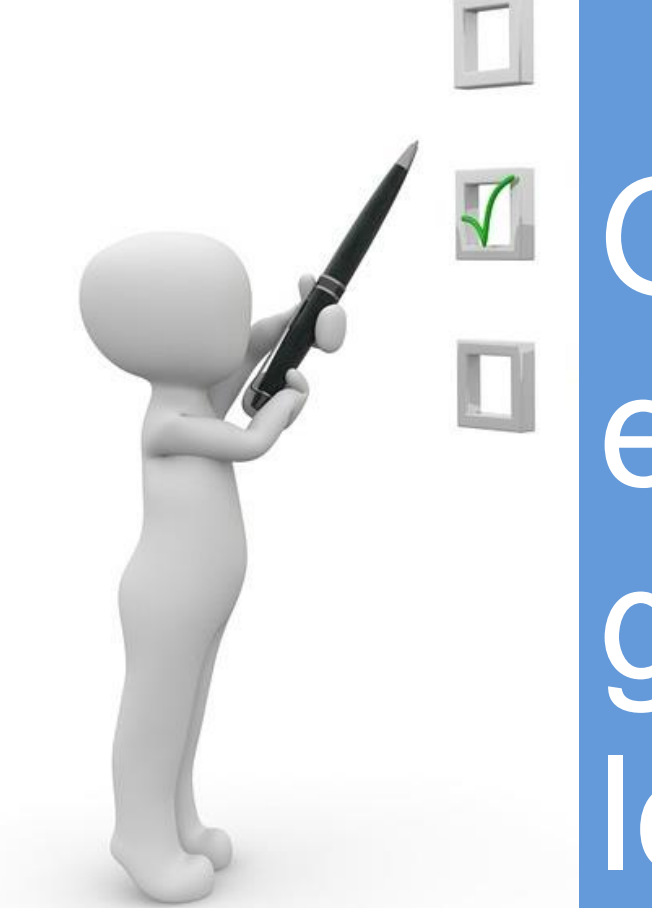

[Gemodereerd](https://youtu.be/9Lu4TYbKDyk) en gemetadateerd **lesmateriaal** 

#### KlasCementteam

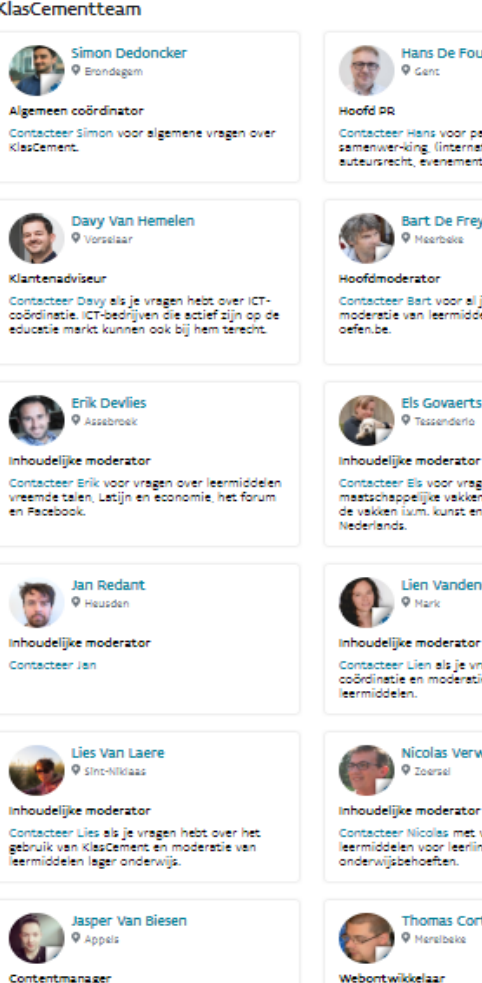

Contentmanager Contacteer Jasper voor vragen en tips over sociale media, nieuwsberichten, themapagina's en andere communicatie.

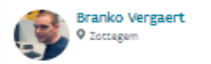

Webontwikkelaar

Contacteer Branko als je technische vragen hebt over de website.

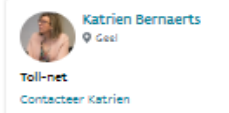

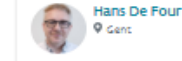

Contacteer Hans voor partnerschappen, samenwer-king, (internationale) projecten, auteursrecht, evenementen, ...

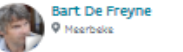

**Els Govaerts** 

9 Tessenderio

Contacteer Bart voor al je vragen en tips rond moderatie van leermiddelen en bijzonder oefen.be.

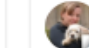

Contacteer Els voor vragen over de maatschappelijke vakken (PAV, geschiedenis...), de valden isom, kunst en cultuur en Nederlands.

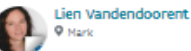

Inhoudelijke moderator Contacteer Lien als je vragen hebt over ICTcoördinatie en moderatie van ICT gerelateerde

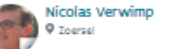

Inhoudelijke moderator

Contacteer Nicolas met vragen over leermiddelen voor leerlingen met specifieke onderwijsbehoeften.

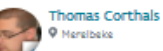

Contacteer Thomas voor technische vragen over de website, serverproblemen en databankkoppelingen.

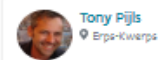

WAI-NOT

Contacteer Tony als je meer wil weten over het project WAI-NOT.

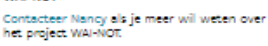

Alexander Van Paemel <sup>O</sup> Merelbeke Webontwikkelaar

Contacteer Alexander als je technische vragen hebt over de website.

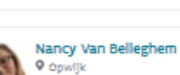

WAI-NOT

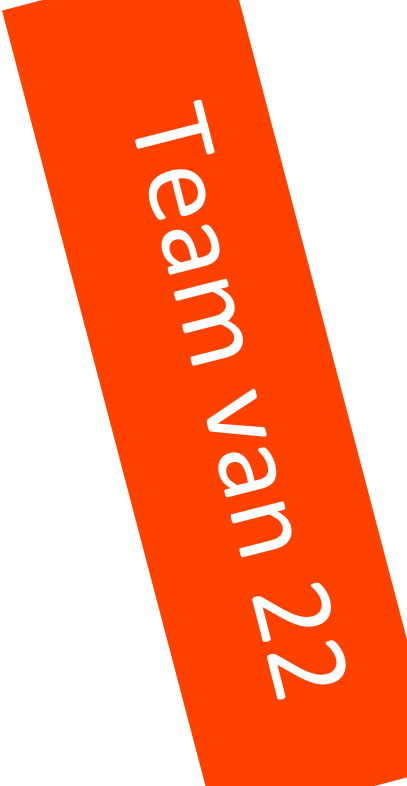

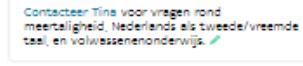

Inhoudelijke moderator

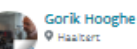

Organisatie-ondersteuning

**Arnoud Pieterse** 

Contacteer Arnoud voor informatie rond

Ludo Baens

Contacteer Ludo voor vragen over

leermiddelen technische en praktijkvakken

metaal, hout, elektriciteit, autotechniek en mechanics in het TSO en BSO.

Peter Neirynck

Contacteer Peter voor vragen en tips over de

eerste graad lager onderwijs en de reacties op

leermiddelen kleuter, lichamelijke opvoeding,

Tina Van de Wauwer

9 Waregem

**Q** berchem

Inhoudelijke moderator

KC.

<sup>Q</sup> Ophoven

Inhoudelijke moderator

adverteren, nieuwsbrieven. Organisaties met

educatief aanbod kunnen ook bij hem terecht.

**D** P Mortsel

Klantenadviseur

Contacteer Gorik als je meer wil weten over ons videoproject.

# BOTTOM UP

# Kracht

van het **netwerk**

### KlasCement geschiedenis en team

## KC te gebruiken

Nauwkeurig zoeken

### Ontdekken

Gebruik het netwerk

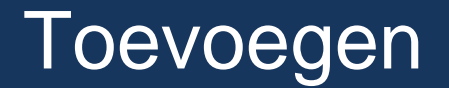

## KlasCement en alle deelsites werken ook op tablet en smartphone

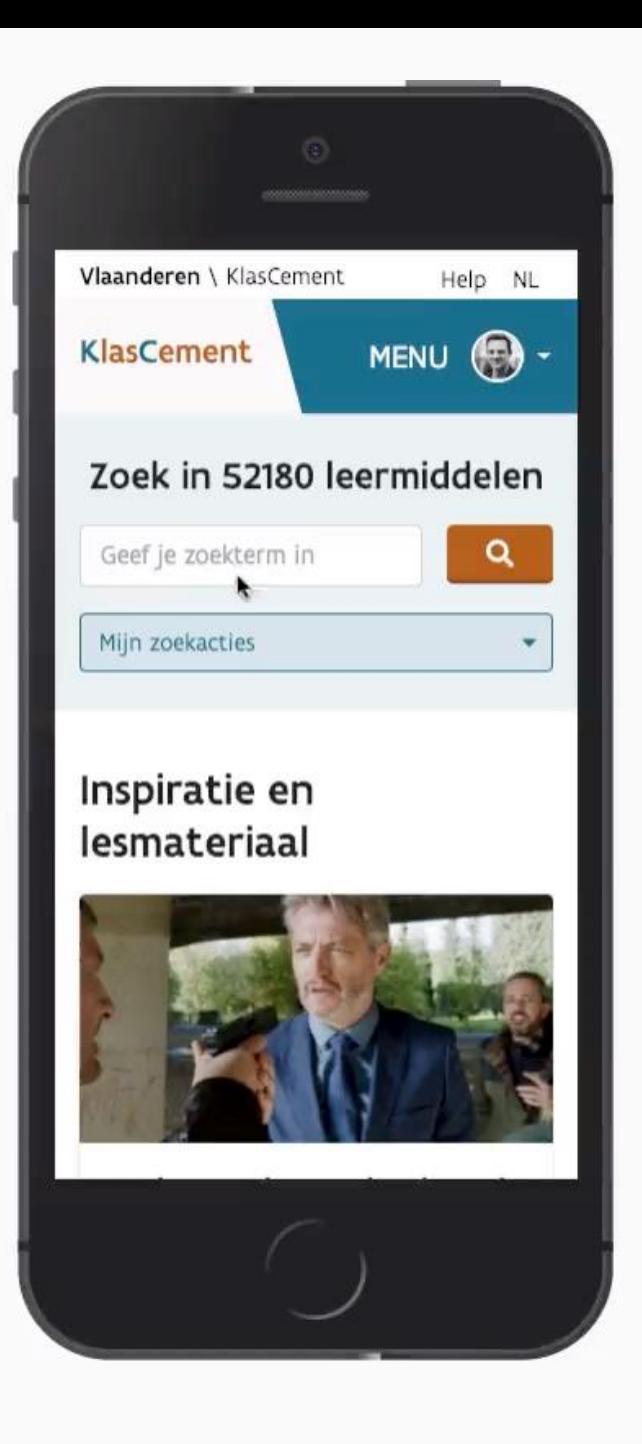

### Geen handboek voor jouw vak?

## Nood aan aanvullende oefeningen?

## Differentiatiemateriaal nodig voor snellere of tragere lln?

# PELAT HOOG

## Voorgefilterd materiaal voor CLIL

## Waar vind ik CLIL-materiaal?

## KlasCement > Deelsites > De lat hoog voor talen

of

[www.delathoogvoortalen.be](https://www.klascement.net/talen/?rfr=start) 

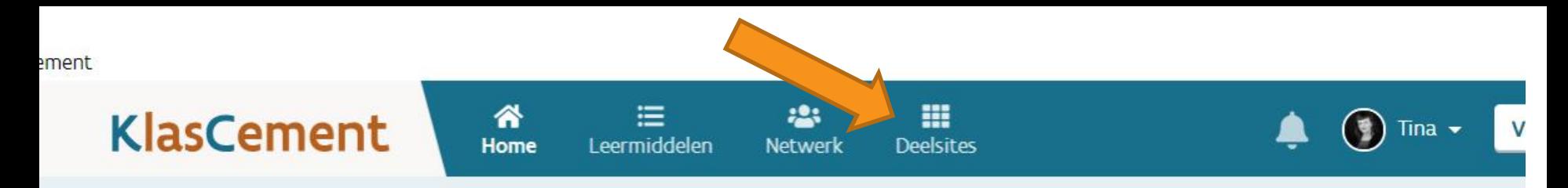

#### Zoek in 52482 leermiddelen gedeeld door 188631 leden

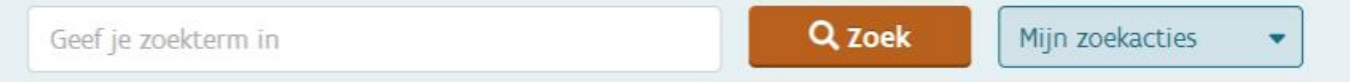

#### Inspiratie en lesmateriaal

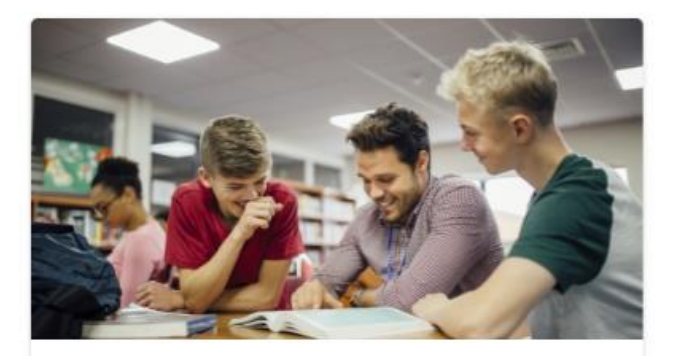

#### 7 manieren om een taal te leren

Ontdek nieuwe of andere manieren om een bepaalde taal te oefenen met volwassenen.

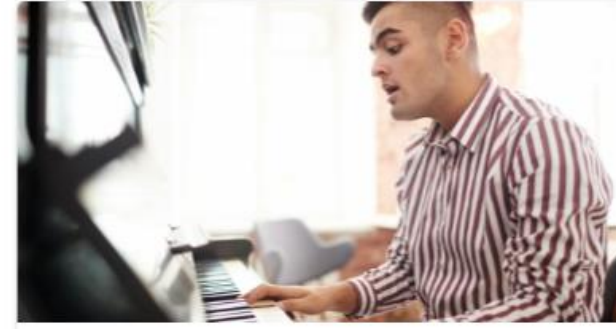

#### Liedjes in volwassenenonderwijs

De 'future simple' aanleren met een liedje, songteksten aanvullen, een workshop 'songwriting' ... Probeer het eens uit met je cursisten.

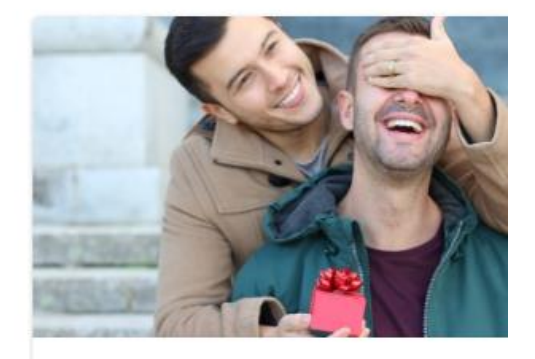

#### Doen: werk rond valentijn je cursisten

Waarom ook niet? Allerlei lesmateriaa liefde, relaties en alles wat bij die 14e i komt kijken.

Volwassenen

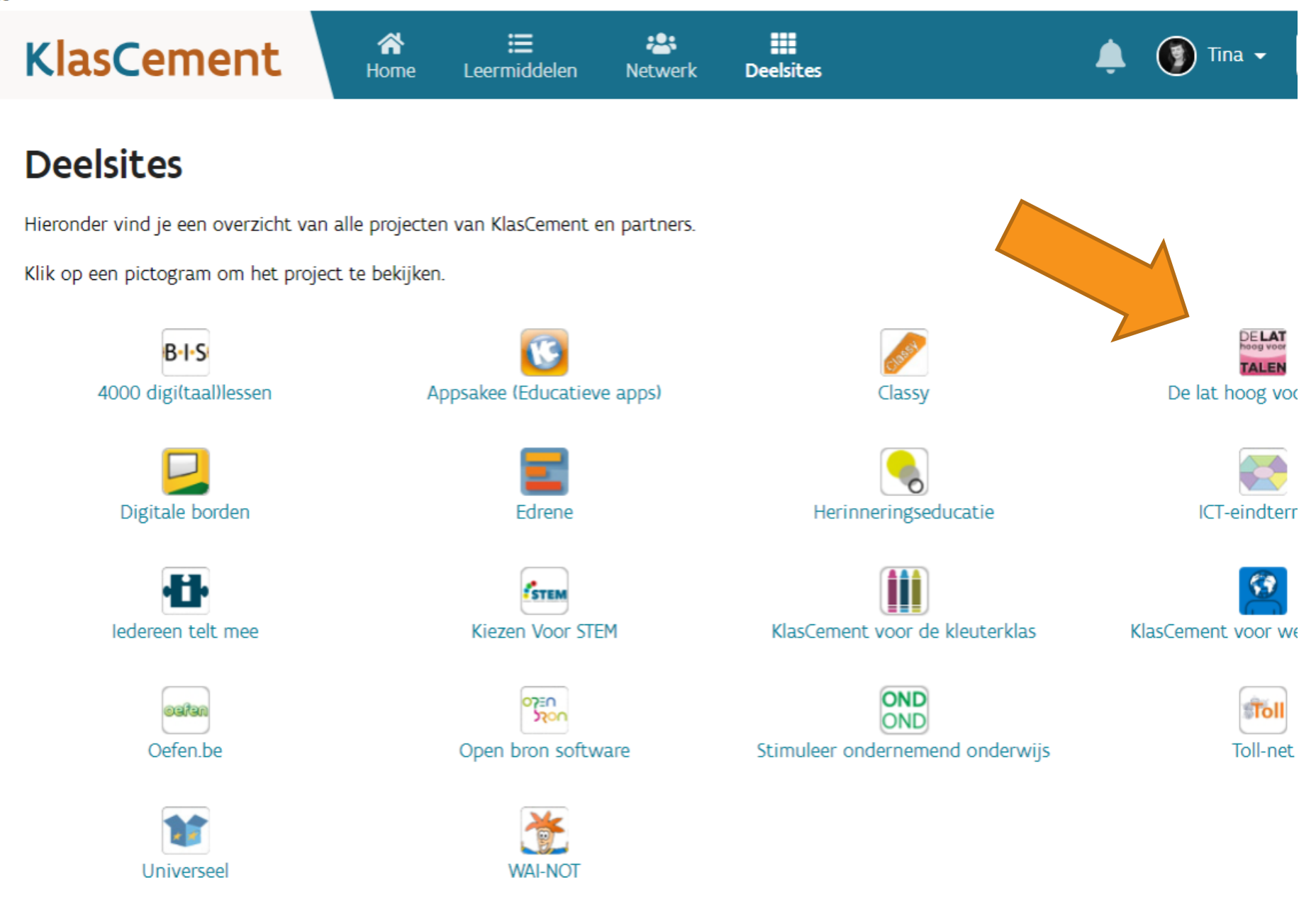

#### עוווע וווסףוו מכוכ, וכאשכככוו כוו כטווטו ככל וכאוומנכו וממו

Geef je zoekterm in

Q Zoek

Mijn zoekacties

meer dan één taal begrijpen en produceren

#### De lat hoog voor talen

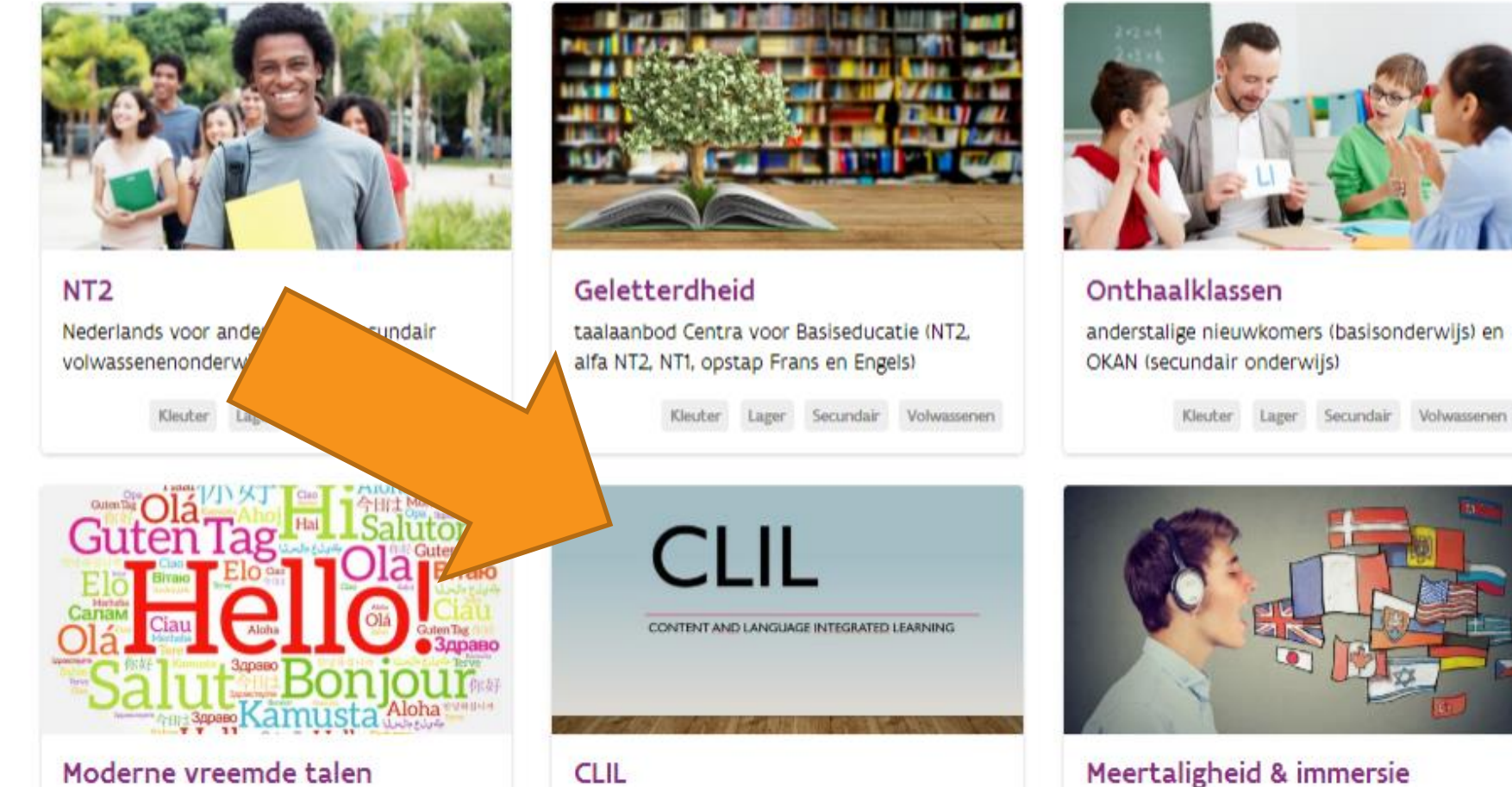

Frans, Engels, Duits, Spaans, Italiaans

Content and Language Integrated Learning (Frans, Engels en Duits)

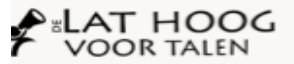

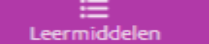

Home

282 **Netwerk** 

Q Zoek

term in

#### Leermiddelen (432)

Sorteer: Datum | Score

Registreer

Meld aan

Content and Language Integrated Learning (CLIL) is een vorm van meertalig onderwijs: onderwijs in een niet-taalvak in een andere taal dan het Nederlands.

Die 'andere taal' is in Vlaanderen het Frans, Engels of Duits. Een leerkracht economie geeft zijn vak bijvoorbeeld in het Frans, of een leerkracht Duits geeft esthetica in die taal. Je school mag ook onderdelen van een of meerdere vakken aanbieden via CLIL.

Belangrijk is het competentie-ontwikkelend perspectief: door te leren in een andere taal - de doeltaal - ontwikkelen leerlingen competenties in de doeltaal én in het vak, naast de kennis over die taal (die ze veeleer in de reguliere taalvakken verwerven).

Een CLIL-traject doet dus geen afbreuk aan de doelstellingen van het niet-taalvak. Er zijn niet minder, noch andere onderwijsdoelstellingen. (Bron: https://onderwijs.vlaanderen.be/nl/clil-content-and-language-integrated-learning)

Op deze pagina vind je het volledige aanbod CLIL-leermiddelen. Selecteer eerst de gewenste taal. Daarna kan je je zoekopdracht verder verfijnen door de filters te gebruiken (soort leermiddel, onderwijsniveau, vak....).

#### CLIL-studiedag : Samen staan we sterker

Heb je als school of leerkracht al heel wat ervaring met CLIL? Of wil je inzicht krijgen in wat deze innovatie voor je school kan betekenen? Schrijf je dan in voor deze vierde editie van de Vlaamse CLIL-studiedag op woensdag 20 maart 2019.

 $De$ ...

曲 20-02-2019

**曲 Nascholing of activiteit 60 13-02-2019** 众众众众

· Nieuw

Tina Van de Wauwer Leerkracht

#### NASA Global Climate change

Beelden van verschillende plaatsten in de wereld door NASA gefotografeerd op verschillende tijdstippen.

Je vindt verschillende beelden (luchtfoto's, video's...) van overstromingen tot het smelten van ijs en gletsjers, bebouwing en verstedelijking, ...

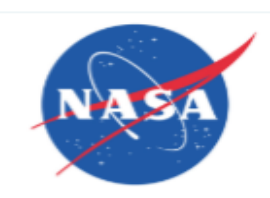

en Website 29 24-12-2018 ★★★★★ (1)

#### CLIL-taal

- CLIL Algemeen (12)
- $\Box$  CLIL Duits (64)
- CLIL Engels (345)
- CLIL Frans (75)

#### **Onderwijsniveau**

- Niet niveaugebonden (3)
- $\Box$  Kleuter (18)  $\lor$
- $\Box$  Lager (126)  $\lor$
- $\Box$  Secundair (413)  $\lor$
- $\Box$  Volwassenenonderwijs  $\sigma$ i  $\lor$

Zoek vak

 $l$ ak

#### soort leermiddel

- a Downloadbaar lesmateriaal (6)
- ID Interactieve oefening (5)
- 回 Artikel (9)
- Website (295) ස
- App of software (16) UI.
- 目 Lemma (1)
- Video (32)
- Aa. kondiging (1) 저

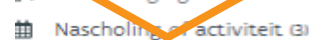

### **Filteren op:**

### Soort leermiddel

- 日 Downloadbaar lesmateriaal  $(29260)$
- to Interactieve oefening (5228)
- 但 **Artikel (1256)**
- (b) Website (6329)
- App of software (1344)
- $\Box 3$  Video (2875)
- ED Beeld (2190)
- $\left( \begin{matrix} 4 \\ 9 \end{matrix} \right)$  Audio (66)
- ₩ Aankondiging (159)
- Ë Nascholing of activiteit (760)
- **卷** Fysiek materiaal (855)

Zoek 'breed' Weinig / geen filters

## Verfijn

Voeg filters toe bij te veel resultaten

## Sorteer op datum/score

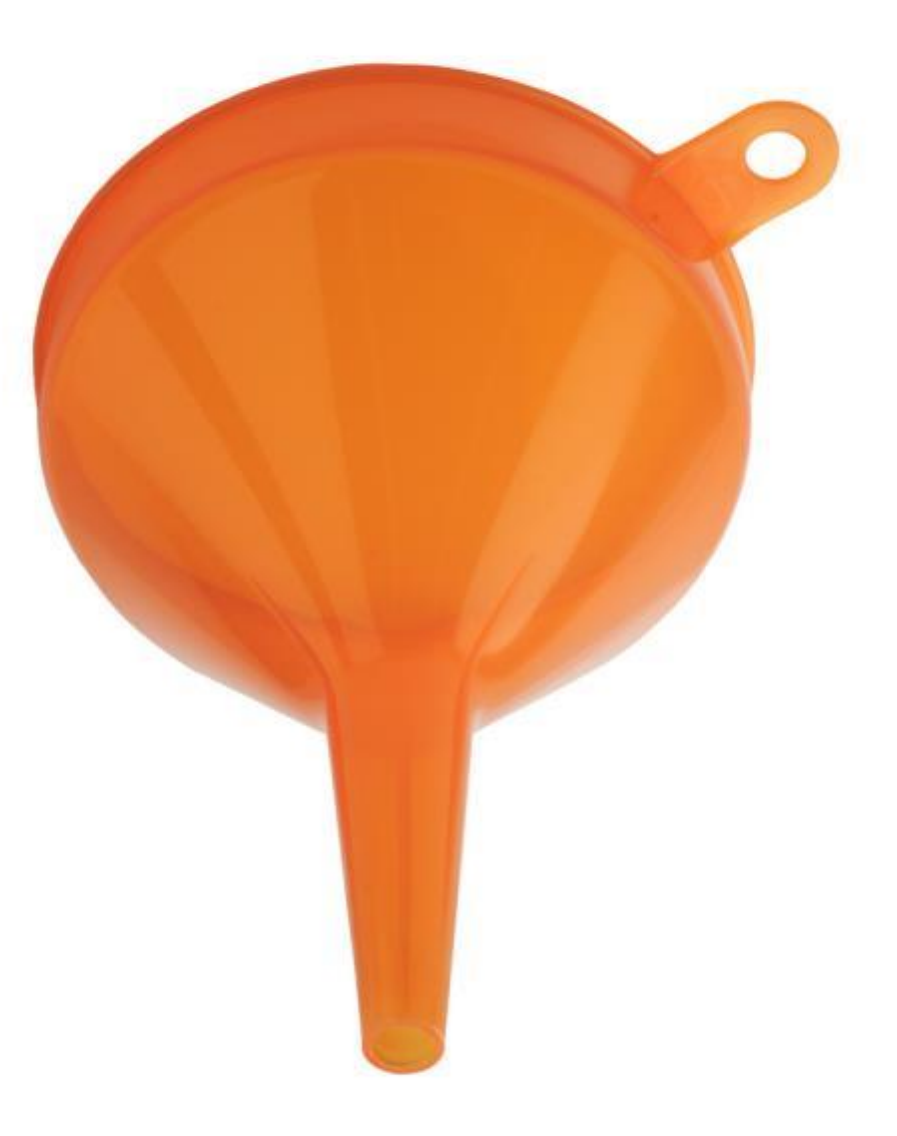

# Geavanceerd zoeken

## **Meerdere items** selecteren = **breder** zoeken

## Filters **niet invullen** = **breder** zoeken

Onderwijsniveau bepaalt vakkenlijst -> kijk ook eens 'over het muurtje'

Vak als trefwoord

"Niet **niveau**gebonden" & "Niet **vak**gebonden"

## **Favoriete zoekactie maken** (filter instellen)

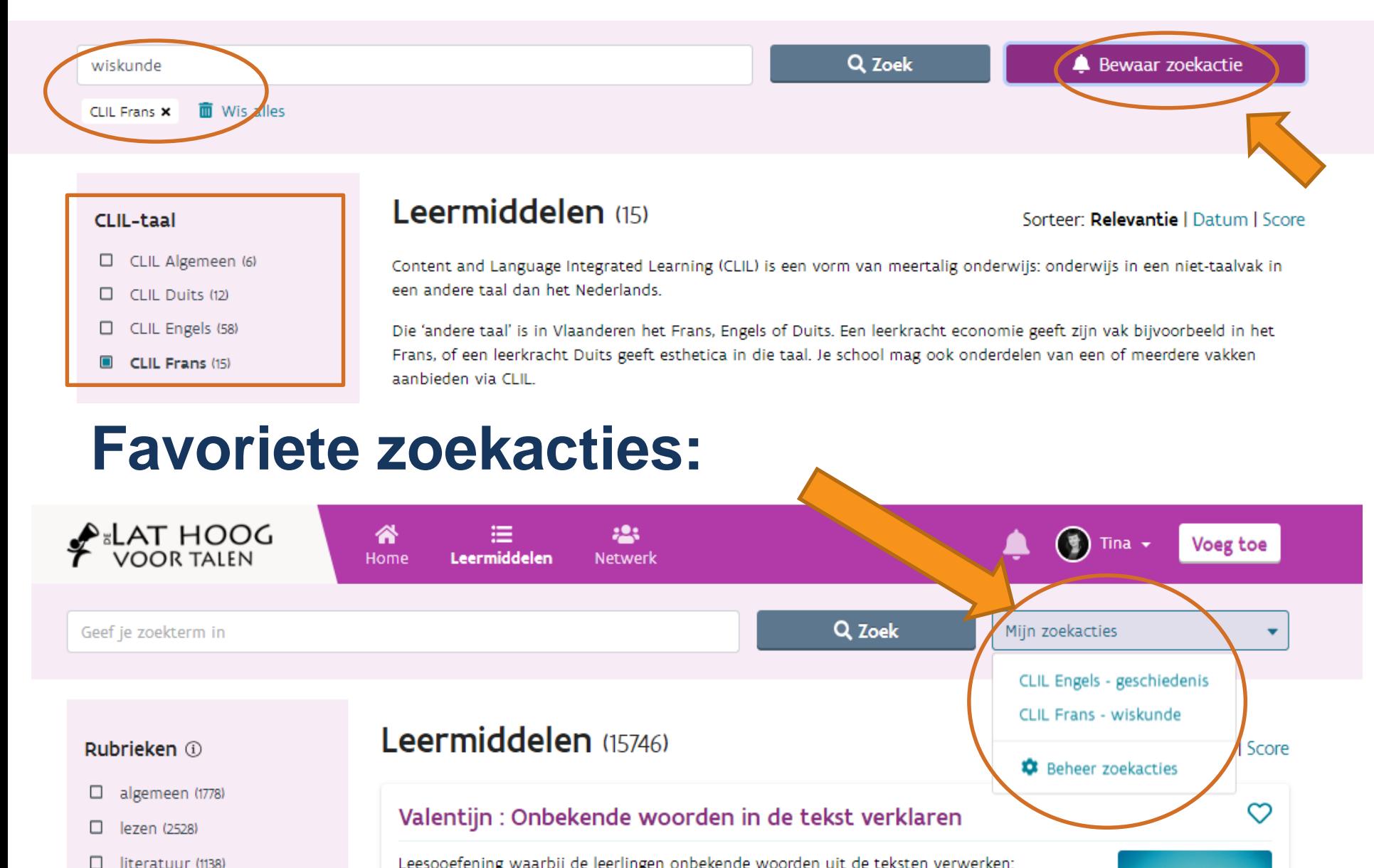

Leesooefening waarbij de leerlingen onbekende woorden uit de teksten verwerken:

п

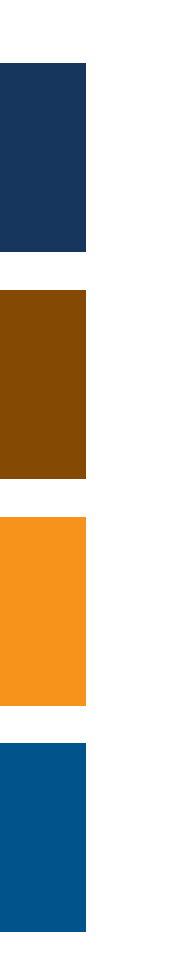

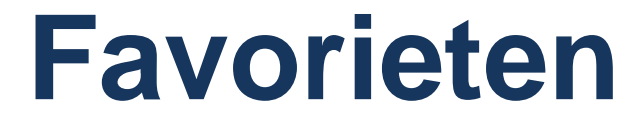

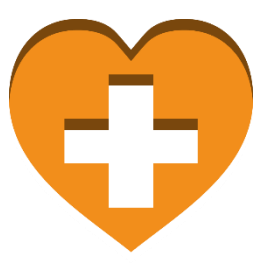

Jouw beste leermiddelen altijd en overal bij de hand.

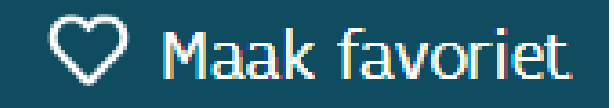

Knop staat naast de titel van het LM

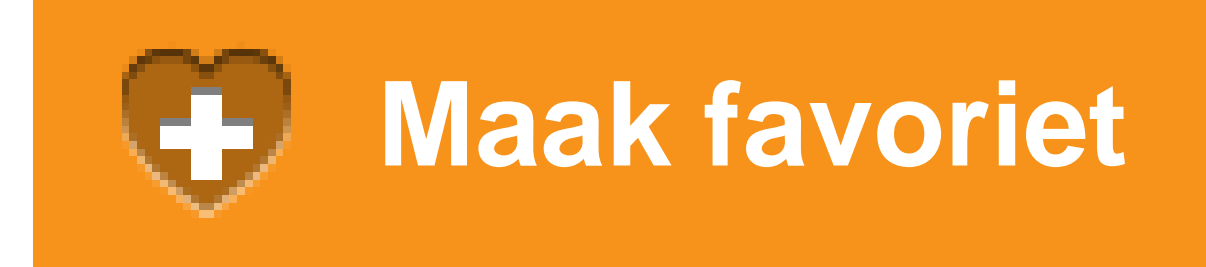

Na favoriet maken kan je het leermiddel snel in je favorietenlijst terugvinden.

De lijst is doorzoekbaar!

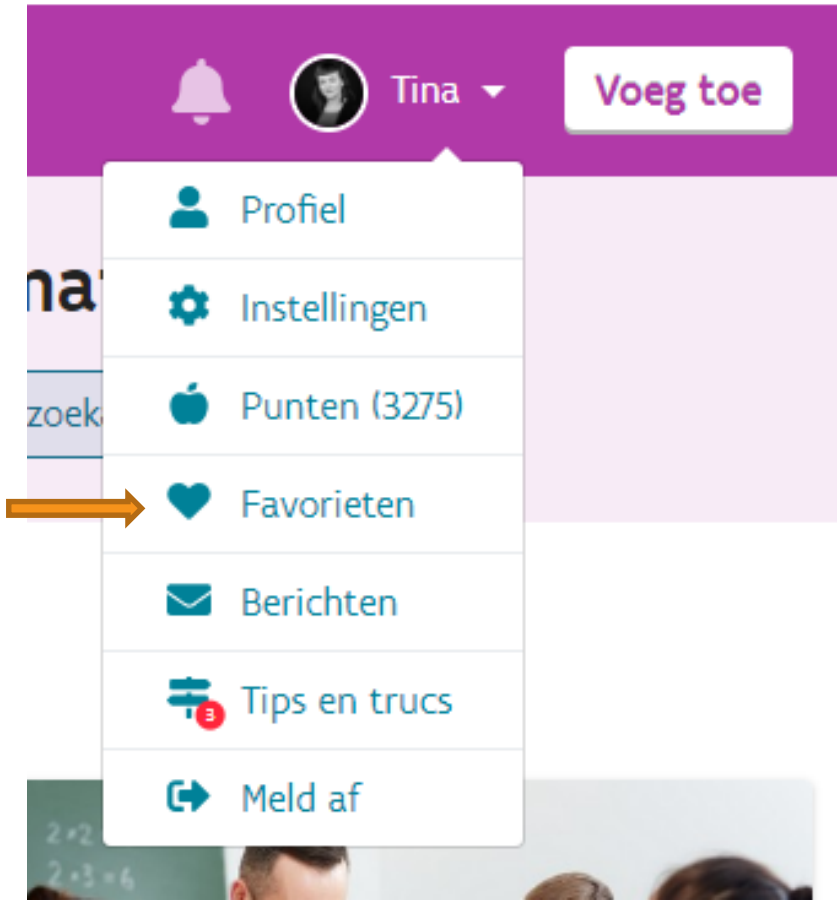

## Orden je favorieten, deel ze met collega's, volg favorietenmappen.

**国 Overzicht** △ Volgend  $\heartsuit$  Favorieten □ Mappen Favorieten en -mappen: overzicht Recente favorieten BEKIJK ALLE > The age of stupid : Nabespreking Klimaatverandering : Opzoekopdracht Opwarming van de aarde : Onderzoekend leren

#### Recente mappen BEKIJK ALLE >

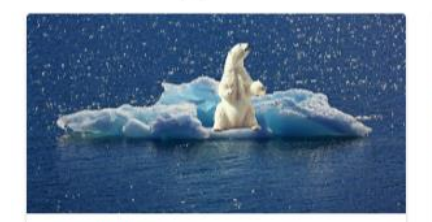

docu klimaat Map met docu's, korte filmpjes... en bijhorend lesmateriaal i.v.m. de ... 9 favorieten ●

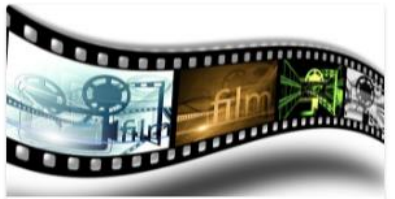

**Filmforum** Lesmappen i.v.m. interessante film voor filmforum 2e of 3e graad SO. 1 favoriet @

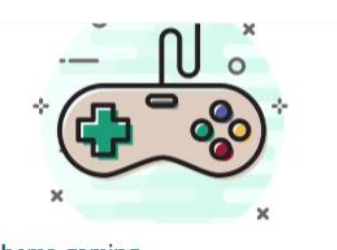

thema gaming Themabundels en opdrachten vaardigheden i.v.m. thema games. 2 favorieten ●

#### Mappen die je volgt BEKUK ALLE >

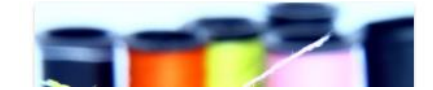

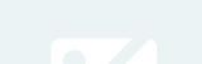

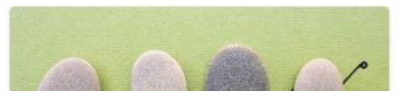

#### Geef je map een herkenbare afbeelding

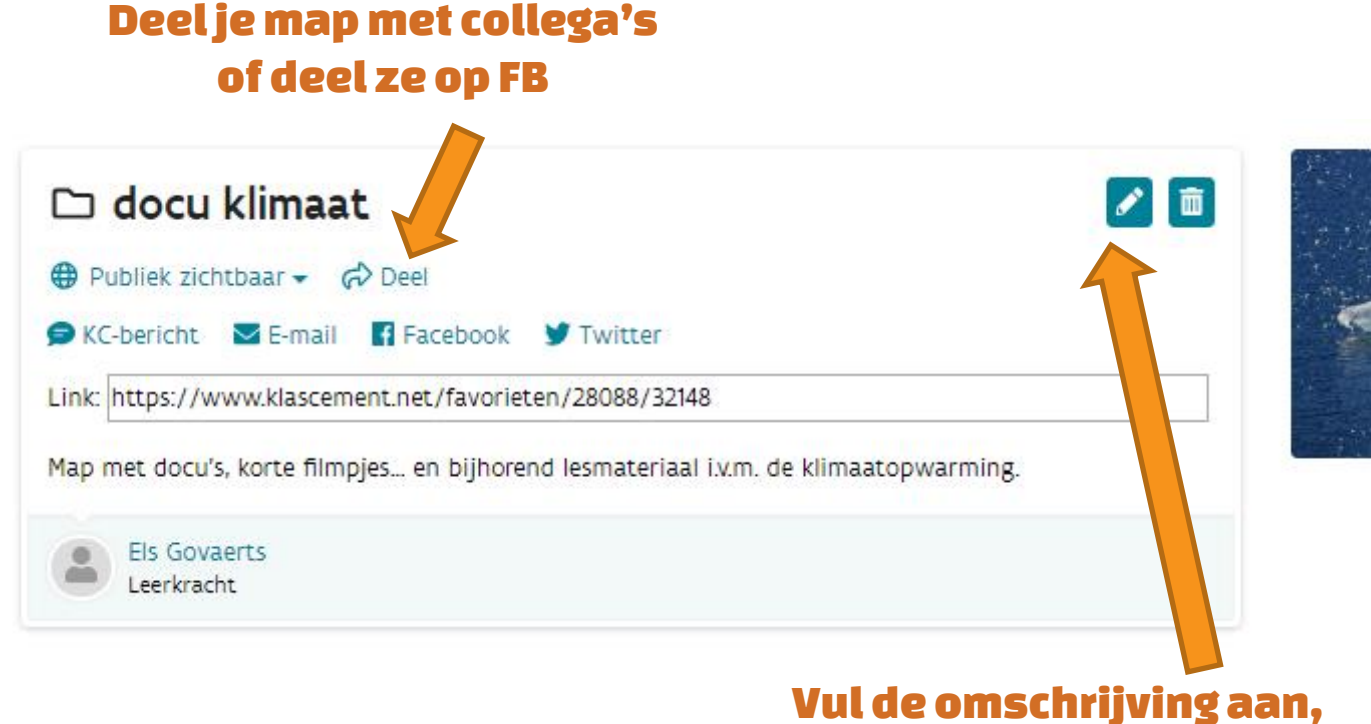

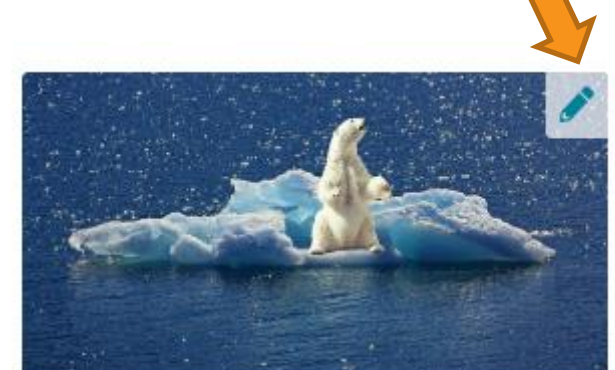

 $\gamma$ 

#### Vul de omschrijving aan, zodat collega's weten wat ze er kunnen vinden.

## Kopieer favorietenmappen (en volg)

- Favorietenmap kopiëren = alle leermiddelen worden ook jouw favoriet
- Volgen: je krijgt een melding bij elke nieuwe toevoeging aan de map.

Let op: wordt niet automatisch toegevoegd aan jouw map!

## Niks gevonden op  $\frac{1}{2}$  den HOOG? Naar KlasCement !

- KlasCement = hoofdwebsite
- Dezelfde principes
- Filters instellen
- Filter op vak en onderwijsniveau
- Laat je inspireren!
- Je bewerkte een leermiddel voor jouw CLIL-vak? Voeg toe!

### KlasCement geschiedenis en team

## KC te gebruiken

## Nauwkeurig zoeken

### **Ontdekken**

### Gebruik het netwerk

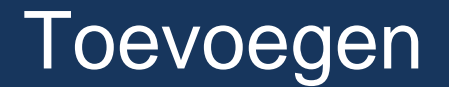

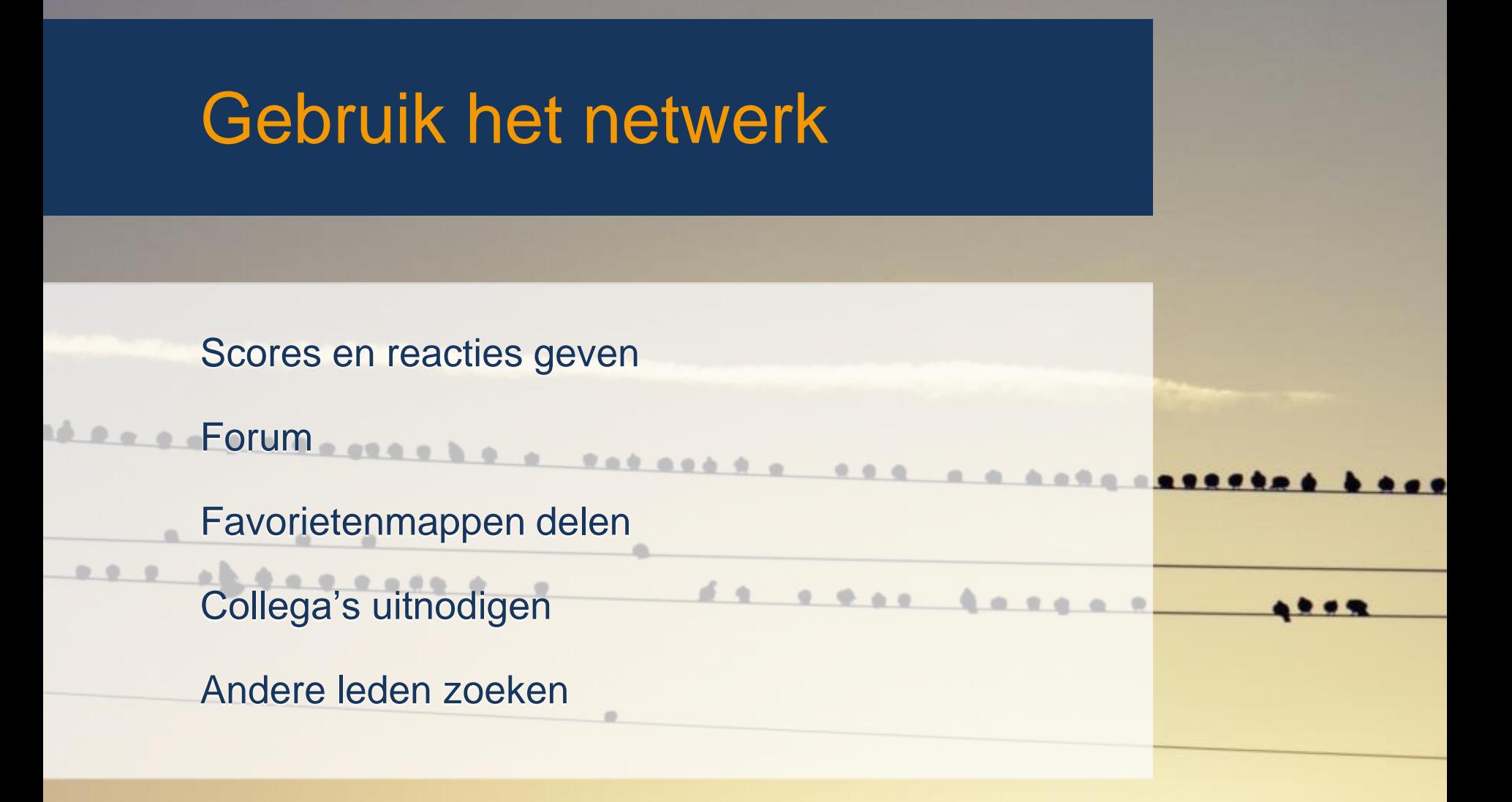

## Geef scores en reacties

- Zo kunnen we (nog beter) sorteren op kwaliteit volgens het netwerk.
- Zo motiveer je delers van lesmateriaal om te blijven delen.
- Je krijgt KlasCementpunten

## KlasCementpunten

- Geven je activiteit weer op de site.
- Punten dalen bij het bekijken van leermiddelen (-2 punten)
- Punten stijgen als jij bijdraagt aan het netwerk: reacties, scores, leermiddelen, … (+ … punten)

#### **Netwerk**

#### Praat mee op het forum

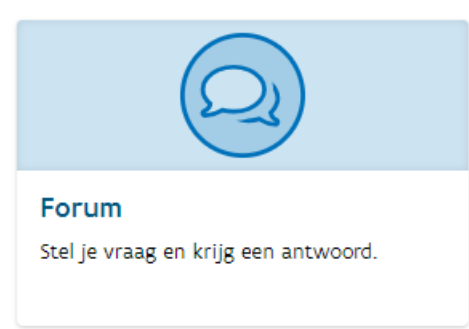

#### Netwerk voor onderwijs

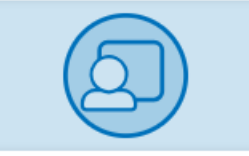

Nascholingsorganisaties

Informatie en aanbod van nascholingsorganisaties voor onderwijs.

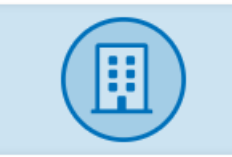

Organisaties

Organisaties en de leermiddelen die ze delen.

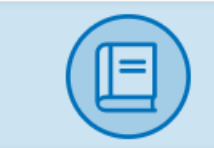

**Bijlesgevers** 

Je bijlesaanbod kenbaar maken of bijlesgevers zoeken.

#### Netwerk van onderwijs

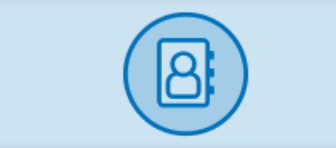

Leden

Vind vakgenoten, werk samen en deel!

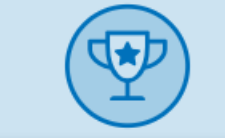

Prijswinnaars

Leraren die een prijs kregen voor goed ontvangen leermiddelen.

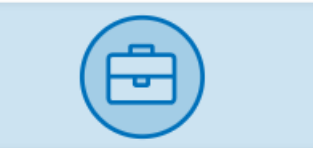

Scholen

Alle scholen met KlasCementleden en wat ze delen.

### KlasCement geschiedenis en principes

## Twee manieren om KC te gebruiken

## Nauwkeurig zoeken

### Ontdekken

### Gebruik het netwerk

### Toevoegen

## TOEVOEGEN

Hoe voeg je leermiddelen toe? Wat kan je toevoegen? Wat met auteursrecht ? Wordt mijn leermiddel beoordeeld? Wat zijn de **voordelen** van toevoegen?

## Hoe voeg je leermiddelen toe?

## Klik op TOEVOEGEN

## Klik op 'SNEL' bij de juiste soort leermiddel

*Vermeld dat het een CLILleermiddel is!*

Vul de verplichte velden in

## Wacht op **moderatie**

Vaak gehoorde opmerkingen "Maar dit is maar een eenvoudig blaadje…" » Wat voor jou 'eenvoudig' is kan anderen inspireren

"Ik baseerde me op het werk van iemand anders (op KlasCement)." » leermiddel verrijken

"Ik maakte lesmateriaal bij een methode" » kopiëren mag niet, materiaal bij methode maken wel

"Werk van iemand anders toevoegen?" » als je de toestemming hebt, of een online link mogelijk is (bv. YouTubevideo's)

# Auteursrecht

 $\mathbf{C}$ 

YouTube

Maps

Afbeeldingen

Maps.

Zoeken

Afbeeldingen

Drive

Agenda

copyright

Web

renvante zoekopdrachten sommat text

 $\odot$ 

Mail

oogle

## Auteursrecht

Enkele hoofdpunten:

Je hebt heel wat mogelijkheden als

- **het een citaat is,**
- · je steeds de **bronnen** vermeldt,
- **.** je de inkomsten van de auteur niet schaadt.

Auteursrecht LEES: klascement.net/auteursrechten

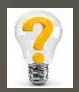

• Gebruik auteursrechtvrije afbeeldingen ▪ Verwijder louter illustratieve afbeeldingen ▪ Voeg altijd bronnen toe ▪ Vervang foto door link naar de afbeelding

# **Mijn persoonlijke favorieten**

### Afbeeldingen:

- [www.pixabay.com](http://www.pixabay.com)
- [www.arasaac.org](http://www.arasaac.org)
- [www.pictogrammendatabank.be](http://www.pictogrammendatabank.be)

## Video's:

• [onderwijs.hetarchief.be](https://onderwijs.hetarchief.be/frontpage) *Zoek op trefwoord > Filter > Taal*

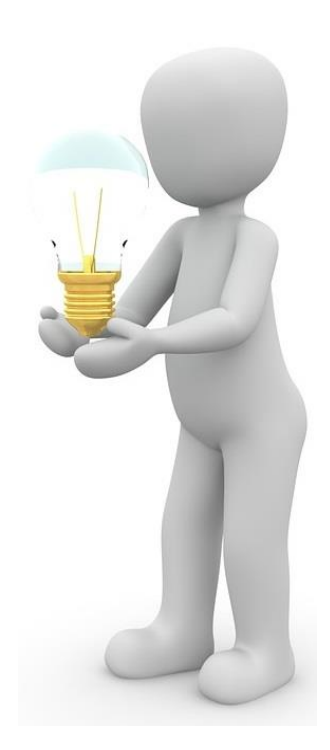

"Wordt mijn materiaal

# beoordeeld?"<br>NEE!

Moderatie is:

- optimaliseren van de vindbaarheid,
- controle op legaliteit, ontsluiting, accuraatheid en auteursrecht

### KlasCement geschiedenis en team

KC te gebruiken

## Nauwkeurig zoeken

Ontdekken

Gebruik het netwerk

**Toevoegen** 

## Grasduin door het materiaal (breed zoeken)

# INSPIRATIE

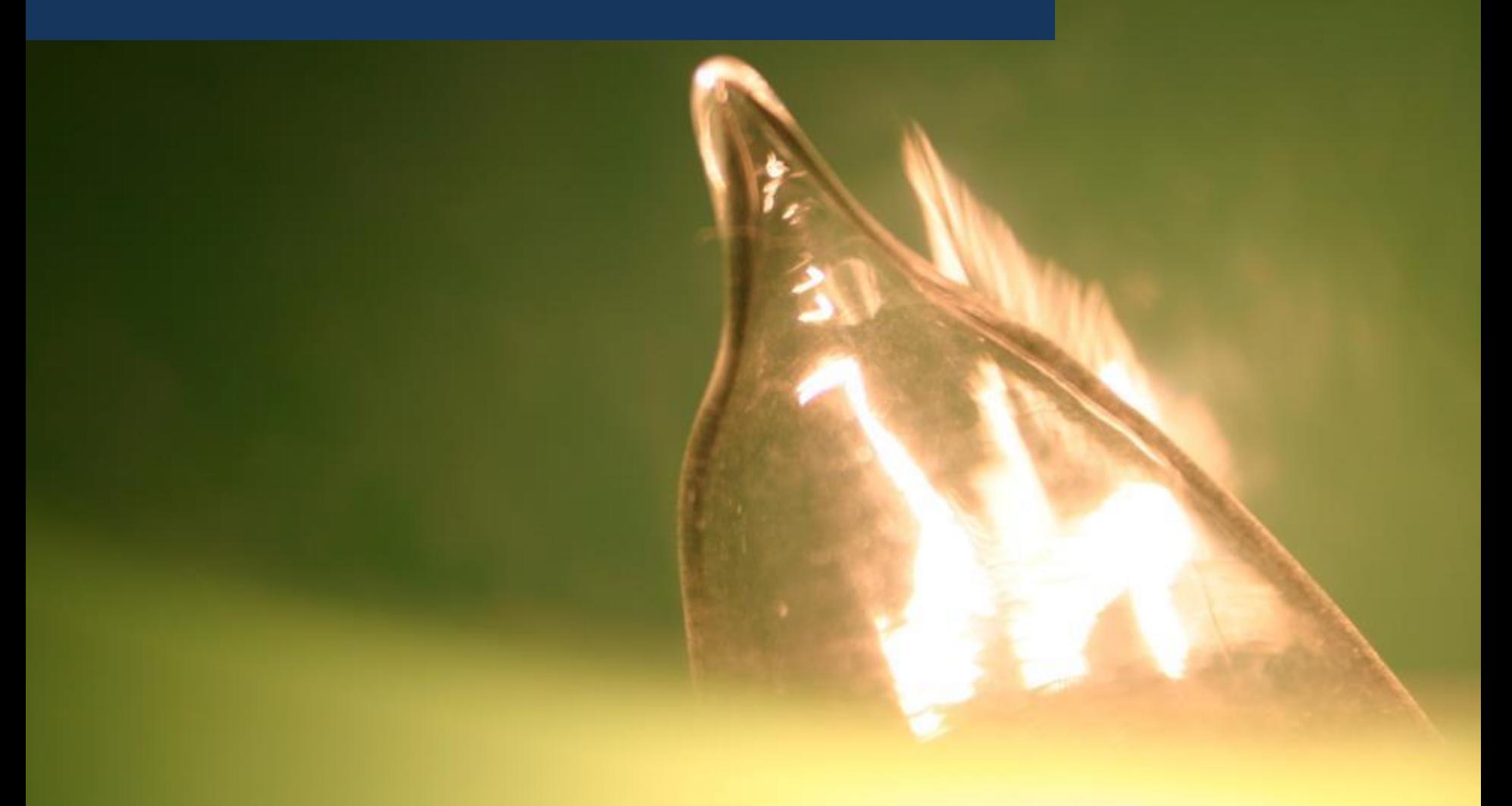

# STARTPUNT

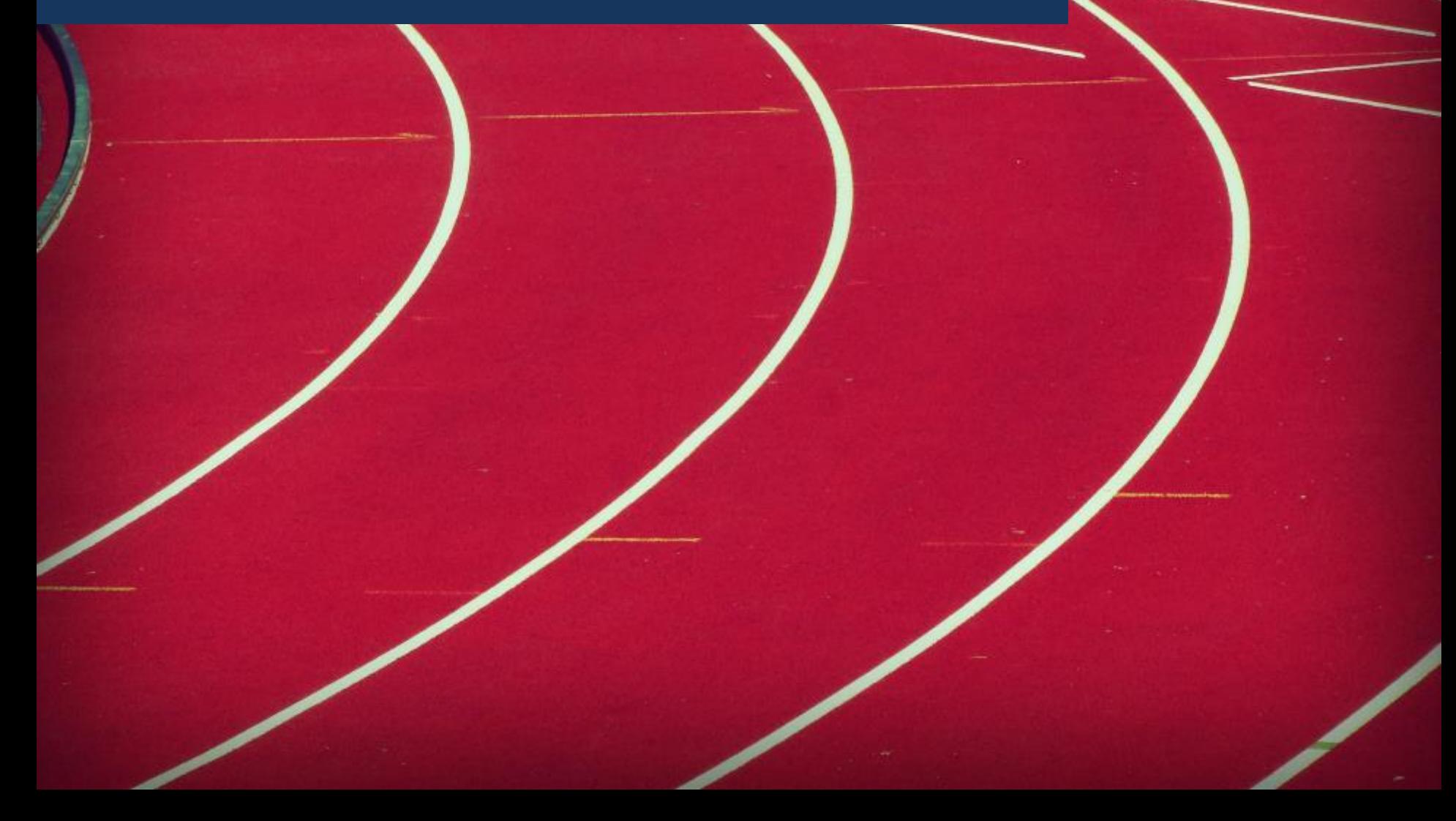

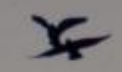

# NETWERK

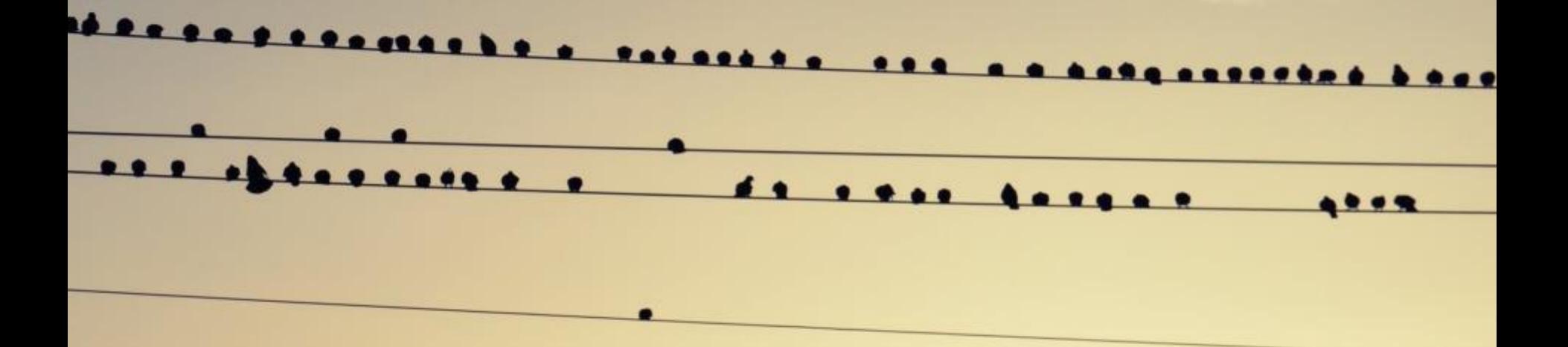

## bronvermelding

[Images:](http://www.flickr.com/photos/ipdegirl/7827785878/) [Stack of papers by Jenni from the block](http://www.flickr.com/photos/ipdegirl/7827785878/) [Day 174](http://www.flickr.com/photos/data_op/2607667209/) from [Okko Pyykkö](http://www.flickr.com/people/data_op/) **[Cinema...](http://www.flickr.com/photos/m4tik/4687192723/)** from **[m4tik](http://www.flickr.com/people/m4tik/) [crowd surfer](http://www.flickr.com/photos/portland_mike/6140660504/)** from **[Photos by Mavis](http://www.flickr.com/people/portland_mike/) [Wall](http://www.flickr.com/photos/zebble/6817861/)** from **[zebble](http://www.flickr.com/people/zebble/) [Rooted](http://www.flickr.com/photos/anyalogic/3249616410/)** from **[AnyaLogic](http://www.flickr.com/people/anyalogic/) [Every Bird, No matter What Size, They al](http://www.flickr.com/photos/fuzzylittlemanpeach/4566886303/)** from **[Colton Witt](http://www.flickr.com/people/fuzzylittlemanpeach/) [www.pixabay.com](http://www.pixabay.com/) [www.freepik.com](http://www.freepik.com/)** [http://canadajournal.net/technology/worst-passwords-of-2015-starwars](http://canadajournal.net/technology/worst-passwords-of-2015-starwars-joins-letmein-monkey-123456-in-list-41556-2016/)joins-letmein-monkey-123456-in-list-41556-2016/

# Leme Leermiddelennetwe

Dankjewel, en nogmaals welkom bij het delende netwerk!

CLIL algemeen, Engels en Duits: tina@klascement.net CLIL Frans: erik@klascement.net

> CLIL-studiedag 'Samen staan we sterker' 20 maart 2019 Tina Van de Wauwer tina@klascement.net